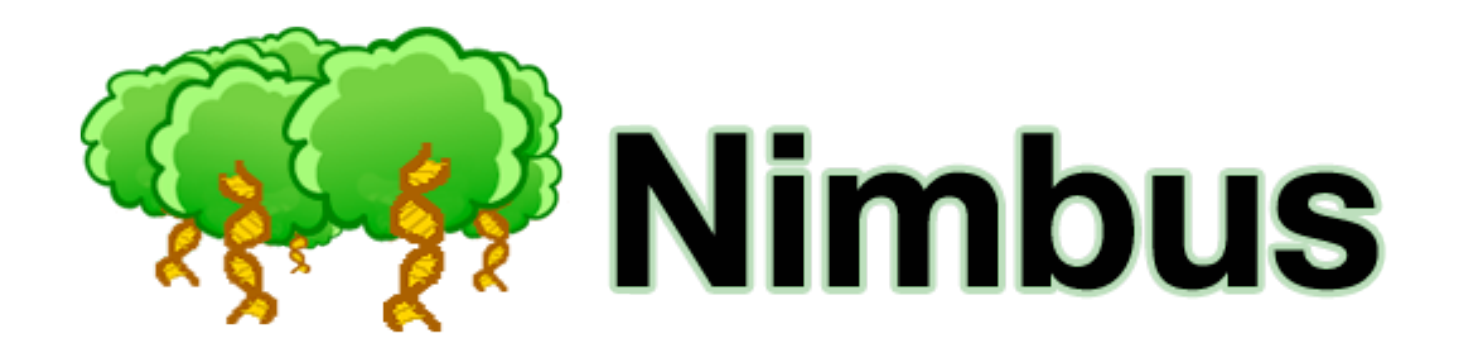

#### **An opensource library to implement random forests in genome-wide prediction**

Oscar González-Recio **Imperioral diametra de Juanjo Bazán** Selma Forni

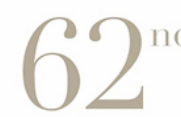

**Annual Meeting EAAP 2011** August 29th - September 2nd

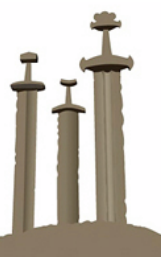

**Stavanger NORWAY** 

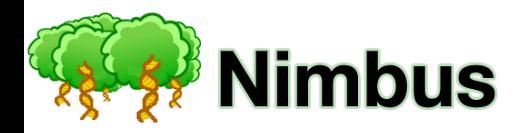

#### **The Problem**

**Massive amount of information from high throughput genotyping platforms.** 

**… that consumes the attention of its recipients. We need to allocate that attention efficiently.** 

**Need to extract knowledge from large, noisy, redundant, missing and fuzzy data.** 

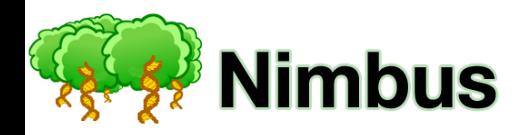

#### **The Problem**

Massive amount of information from high troughput genotyping platforms.

Need to extract knowledge from large, noisy, redundant, missing and fuzzy data.

Massive amount of information consumes the attention of its recipients. We need to allocate that attention efficiently.

#### **Why Random Forest?**

**Machine Learning technique: we can extract hidden relationships that exist in these huge volumes of data; do not follow a particular parametric design.** 

**Random Forest has desirable statistical properties.** 

**Random Forest scales well computationally.** 

**Random Forest performs extremely well in a variety of possible complex domains (Breiman, 2001; Gonzalez-Recio & Forni, 2011).** 

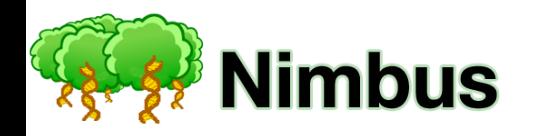

**It is an ensemble methods:** 

- Combines different models (usually simple models).
- They have very good predictive ability because use additivity of model performances.

**Based on Classification And Regression Trees (CART).** 

**Uses Randomization and Bagging.** 

**Performs Feature Subset Selection.** 

**Convenient for classification problems.** 

**Fast computation.** 

**Simple interpretation of results for human minds.** 

**Previous work in genome-wide prediction** (Gonzalez-Recio and Forni, 2011)

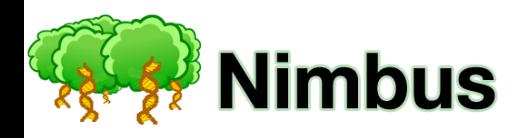

**Brief** description

 $y = c_0 + c_1 f_1(y, X) + c_2 f_2(y, X) + ... + c_i f_i(y, X) + ... + c_M f_M(y, X) + e$ 

#### •**Workflow**

#### 1. BOOTSTRAP THE DATA

Take a bootstrapped set of *n* records of the original training set. Contains (aprox) 63% of the original data (some records appear more than once and other not at all) Around 37% of records are kept out of bag (OOB samples).

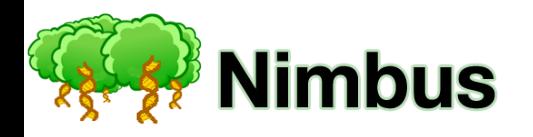

**Brief** description

 $y = c_0 + c_1 f_1(y, X) + c_2 f_2(y, X) + ... + c_i f_i(y, X) + ... + c_M f_M(y, X) + e$ 

#### •**Workflow**

2. SELECT A SNP TO SPLIT THE DATA IN THREE NEW BRANCHES Select *mtry* SNPs out of *p* at random. Select the SNP *j* that minimizes a given loss function Regression - Quadratic loss function Classification - Gini coefficient

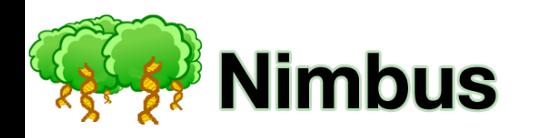

# **The Algorithm**<br>Brief description

 $y = c_0 + c_1 f_1(y, X) + c_2 f_2(y, X) + ... + c_i f_i(y, X) + ... + c_M f_M(y, X) + e$ 

•**Workflow**

#### 3. SPLIT THE NODE

Create three new branches according to the genotype of SNP *j* that one individual may or may not have. i.e. 0,1,2

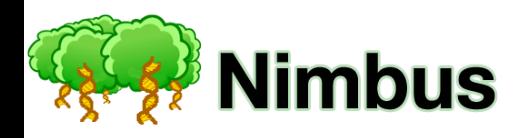

**Brief description** 

 $y = c_0 + c_1 f_1(y, X) + c_2 f_2(y, X) + ... + c_i f_i(y, X) + ... + c_M f_M(y, X) + e$ 

#### •**Workflow**

4. GROW TREE

Repeat steps 2-4 until a minimum size (e.g. <5) is reached or L does not improve

Estimated phenotype (label) is the average phenotype of individuals in the terminal node (Regression) majority vote of individuals in the terminal node (Classification)

Estimates of yet to be observed records are calculated as: Pass the genotype *i* through the tree until reach a terminal node. The estimate for individual *i* is the corresponding label to the terminal node reached

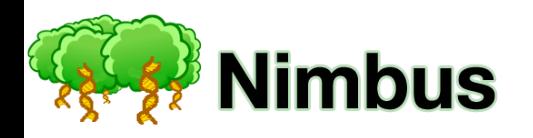

# **The Algorithm**<br>Brief description

 $y = c_0 + c_1 f_1(y, X) + c_2 f_2(y, X) + ... + c_i f_i(y, X) + ... + c_M f_M(y, X) + e$ 

•**Workflow**

#### 5. GROW FOREST

Repeat steps 1-5 until a large number of times. Average estimates across trees to make final predictions

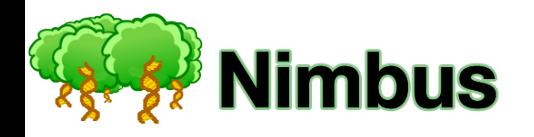

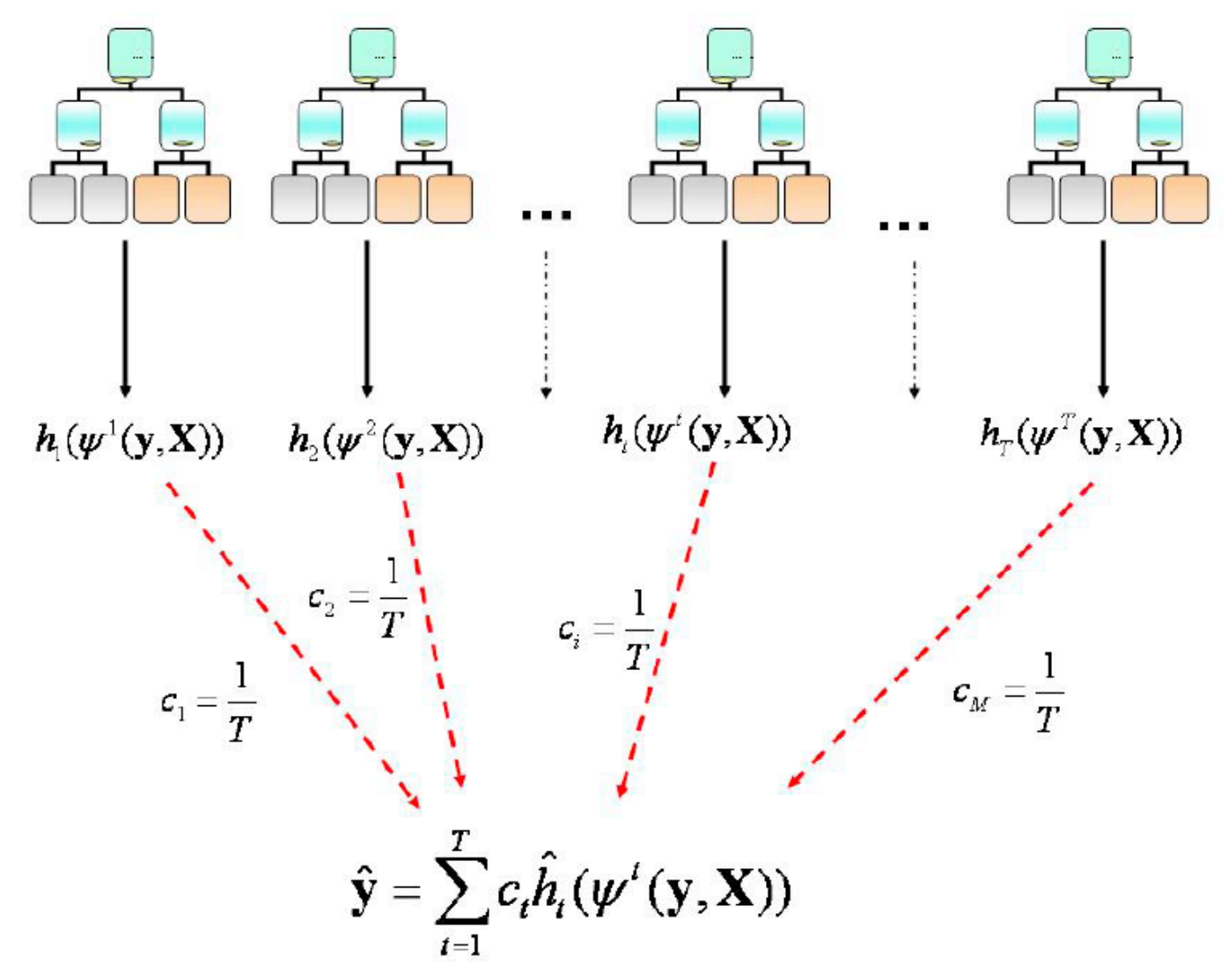

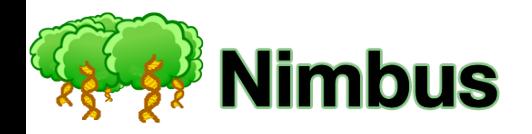

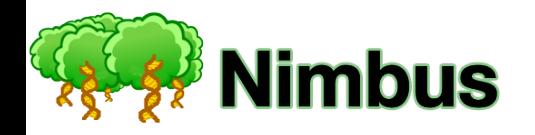

**Written in Ruby** 

Open source programming language

Syntax focused on simplicity

Natural to read and easy to write

www.ruby-lang.org

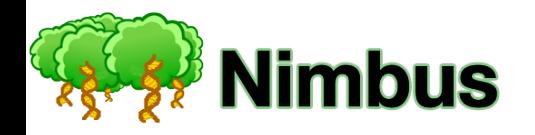

**Prerequisites:** 

Ruby and Rubygems (default library manager) installed in the system

**How to install:** 

> gem install nimbus

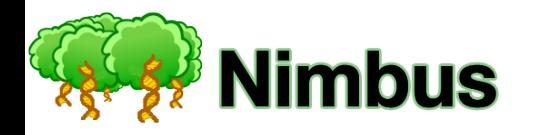

**How to run:** 

> nimbus

**Configuration (parameter file):** 

Via *config.yml* file

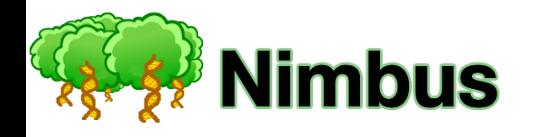

**config.yml file:** 

```
#Input files-
input: -training: regression_training.data-
 testing: regression_testing.data-
 forest: regression_random_forest.yml-
#Forest parameters-
forest:~forest_size: 3 #how many trees-
  SNP_sample_size_mtry: 60 #mtry-
 SNP_total_count: 200-
  node_min_size: 5-
```
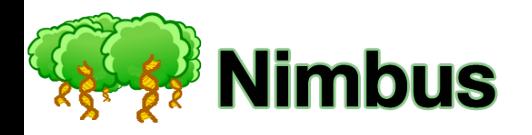

**Input files:** 

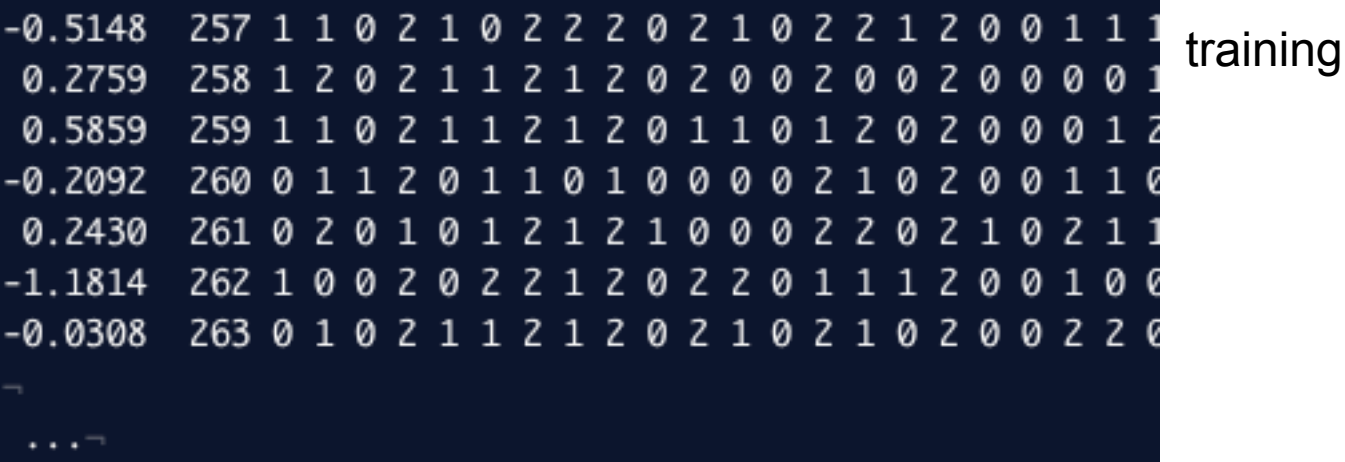

804 0 0 0 2 0 1 2 1 2 0 1 1 1 0 0 0 1 0 0 0 2 0 1 0 0 0 805 0 0 0 2 0 1 2 1 2 0 1 0 0 1 1 0 2 1 0 1 2 1 1 0 0 0 

802 0 1 0 2 1 1 2 1 2 0 1 0 1 2 1 0 2 0 0

803 1 1 0 1 0 1 1 1 2 0 2 0 0 1 1 0 2 0 0 0

testing

202110

202001

ø

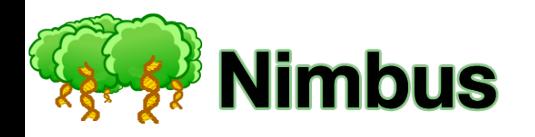

**Use cases:** 

#### **Training sample file**

- •Nimbus creates a reutilizable forest
- •Estimate genomic merit for each individual
- •Generalization error are computed for every tree in the forest
- •Nimbus calculates SNP importances

#### **Previously saved forest**

•Use this forest to predict genomic value of individuals in the testing set

#### **Testing sample file**

- •Provide genomic predictions for each individual
- •Using new or new forest, specified via *config.yml*

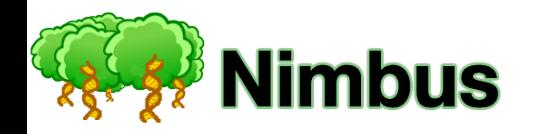

### **Outputs**

#### **Random Forest file**

In standard YAML format, that allows storing data structures

May be used as input file to predict GBV in a testing set

$$
-189: \n- 128: \n- 200: \n- 68: \n- 0.25043- \n- 0.64345- \n- 114: \n- 1.1365- \n- 0.6905- \n- 35: \n- 1.0524- \n- 0.6453- \n- 0.3673- \n- 28: \n- 47: \n- 103: \n- 103:
$$

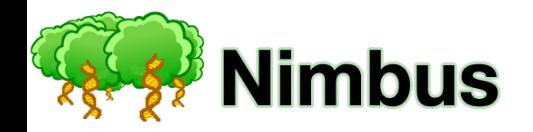

#### **Outputs**

#### **Estimated genomic breeding values (training and testing)**

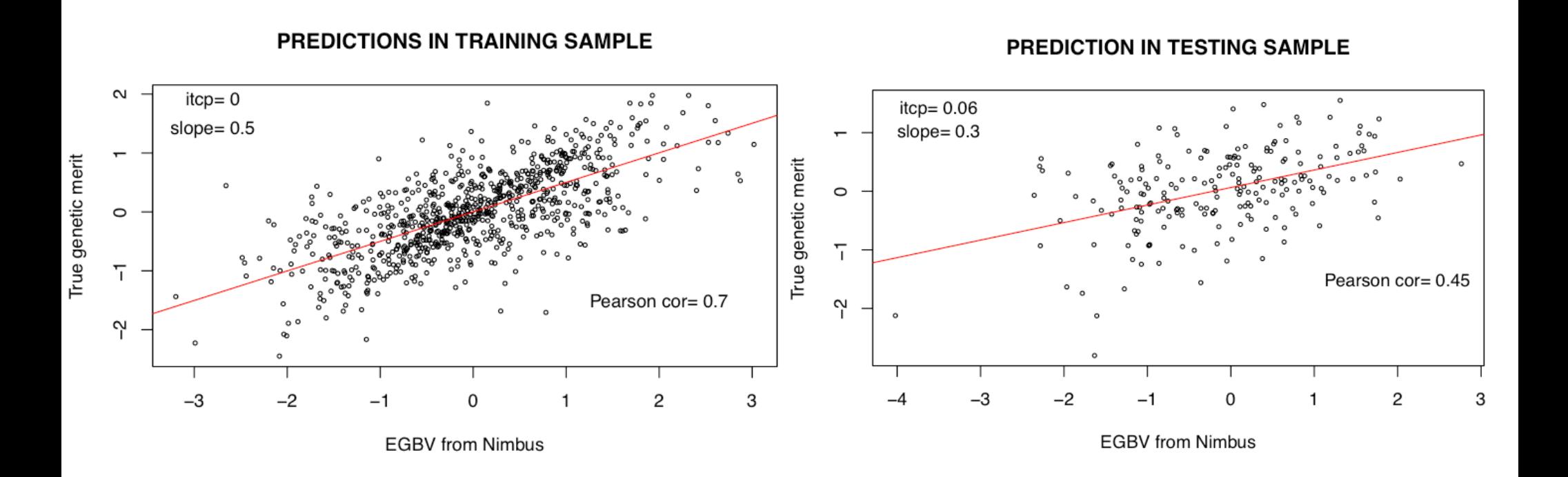

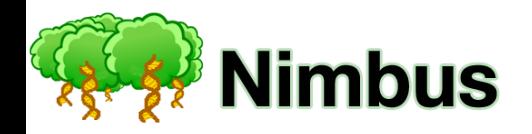

#### **Outputs**

#### **SNP importances**

TOP 20 SNPs from NIMBUS

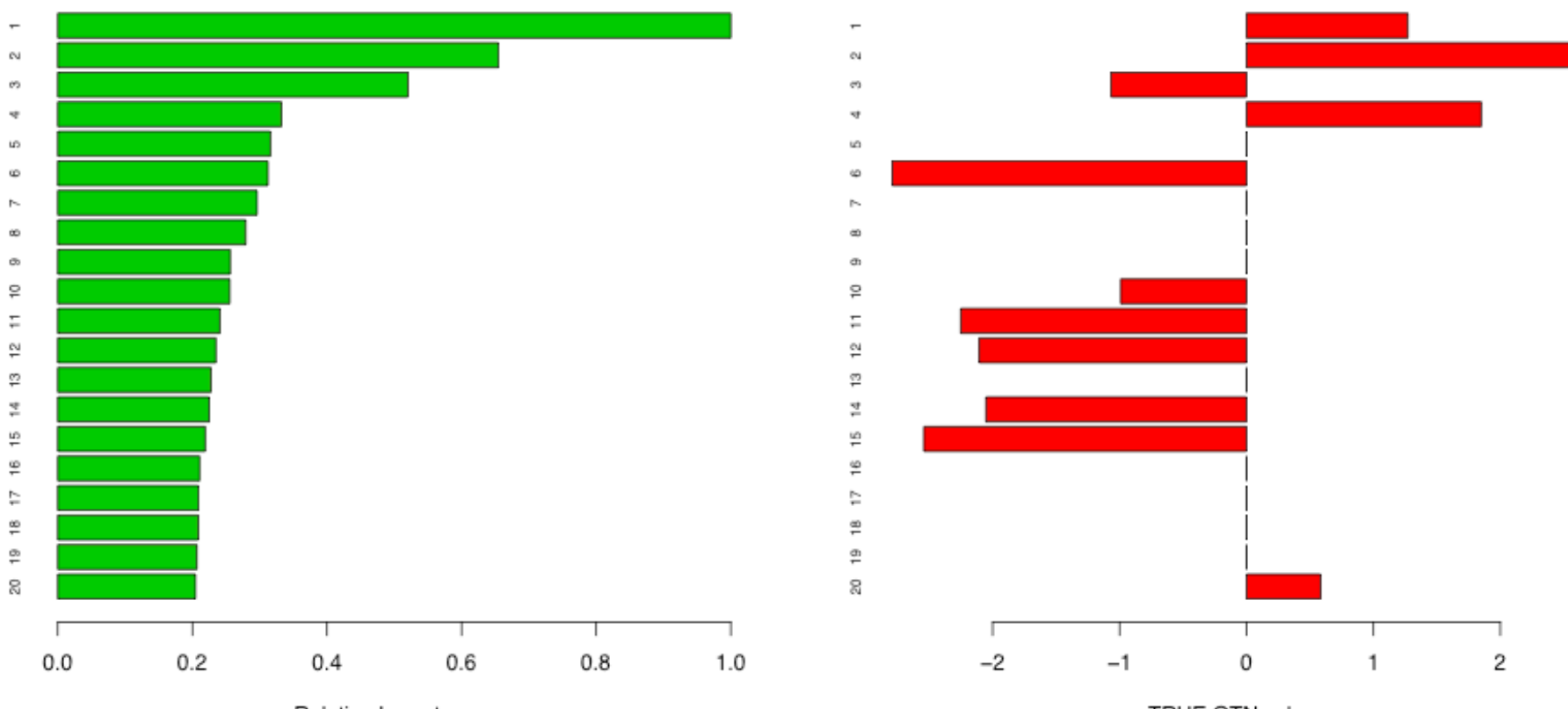

TRUE QTN value

TOP 20 SNPs from NIMBUS

Relative Importance

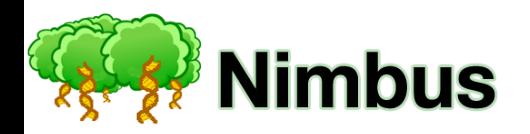

## **More info:**

**Nimbus website:** 

www.nimbusgem.org

**Source code:** 

www.github.com/xuanxu/nimbus

**Report bugs/request features:** 

www.github.com/xuanxu/nimbus/issues

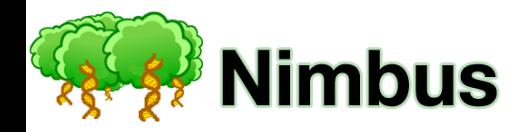

## **Thank you!**

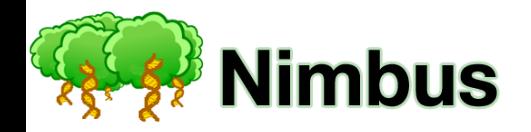

### **Questions?**